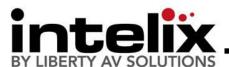

## **VGA-HD Installation Guide and Technical Specifications**

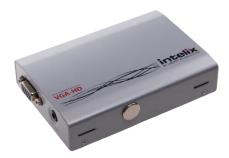

The Intelix VGA-HD converts computer video and stereo audio to HDMI. The unit passes through native resolutions **without** scaling to ensure picture quality.

The VGA-HD features built-in EDID tables that pass common resolutions (1920 X 1080 with stereo audio and 1280 X 720 with stereo audio) back to the source device.

The VGA-HD also has a dynamic EDID compatibility function. The unit reads the EDID information from a destination device, compares the accepted resolutions of the destination device to a compatibility table stored on the VGA-HD, and passes modified EDID information back to the source device. The modified EDID information will only contain video resolutions that are contained in both the compatibility table (on the VGA-HD) and the destination device EDID.

## **Instructions**

- 1. Adjust DIP switches for desired mode.
- 2. Connect the HDMI cable from the converter to the display.
- 3. Apply power to the display.
- 4. Connect the stereo audio cable from the converter to the source.
- 5. Apply power to the converter.
- Connect the VGA cable from the source to the converter.

## **DIP Switch Settings**

| display |
|---------|
| display |
| 0       |
| dio     |
|         |

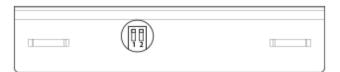

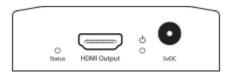

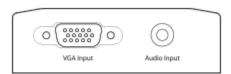

## Important notice:

- Do not attempt to disassemble or alter the extender housing. There are no user-serviceable parts inside the unit. Doing so will void your warranty.
- To minimize the possibility of equipment damage from electrostatic discharge (ESD), all source and destination equipment must be powered off during installation.
- Allow proper ventilation to reduce the risk of thermal failure.

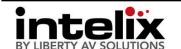

Phone: 608-831-0880 Toll-Free: 866-4-MATMIX Fax: 608-831-1833

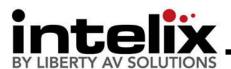

| Troubleshooting     |                                                                                                    |  |  |
|---------------------|----------------------------------------------------------------------------------------------------|--|--|
| Symptom             | Possible Solutions                                                                                                    |  |  |
| No signal           | Verify source output is working properly.                                                                                           |  |  |
| Status LED is off   | Verify HDMI cable and destination HDMI port are operational.                                                                        |  |  |
|                     | Verify display is HDMI compatible.                                                                                                  |  |  |
| No power            | Verify the power supply is connected to an active outlet.                                                                           |  |  |
| No signal           | Disconnect VGA cable from source. Wait 30 seconds for operating system to reset to normal operation. Reconnect VGA cable to source. |  |  |
|                     | Drop the HDMI signal to the next lower resolution; i.e., decrease resolution from 1080p to 720p, etc.                               |  |  |
| Video without audio | Check the audio level from the source device.                                                                                       |  |  |
|                     | Verify the audio cable is in working properly and is securely installed on the source device and converter.                         |  |  |

| Technical Specifications           |                                                                                                    |  |  |
|------------------------------------|----------------------------------------------------------------------------------------------------|--|--|
| Supported Video Input Resolutions  | 640x480 to 1920x1200                                                                                                    |  |  |
| Supported Video Input Formats      | RGB                                                                                                    |  |  |
| Supported Audio Input              | Analog stereo audio (-10dBv)                                                                                                    |  |  |
| Supported Video Output Resolutions | Digital video scaling to the following resolutions and refresh rates:  ■ 640x480, 800x600, 1024x768, 1280x768, 1280x800, 1280x1024, 1360x768, 1366x768, 1440x900 @ 50/60/75 Hz  ■ 1400x1050, 1600x1200, 1680x1050, 1920x1200 @ 50/60 Hz  ■ 480p @ 59.94/60 Hz  ■ 576p @50 Hz  ■ 720p @ 25/29.97/30/50/59.94/60 Hz  ■ 1080i @ 50/59.94/60 Hz  ■ 1080p @ 23.98/25/29.97/30/50/59.94/60/75 Hz |  |  |
| Audio Output                       | 2 channel PCM                                                                                                    |  |  |
| Dip switch modes                   | Switch one: EDID HDMI pass-through on and off                                                                                                    |  |  |
|                                    | Switch two: Toggle 1920x1080 w/stereo and 1280x720 w/stereo EDID presets                                                                                                    |  |  |
| Connectors                         | (1) Computer video input (HD15F)                                                                                                    |  |  |
|                                    | (1) Stereo audio input (3.5mm TRS)                                                                                                    |  |  |
|                                    | (1) HDMI video output (Type A)                                                                                                    |  |  |
|                                    | (1) Power input (5.5mm DIN mini connector)                                                                                                    |  |  |
| Enclosure                          | Metal                                                                                                    |  |  |
| Dimensions                         | 4.35" x 3.00" x 0.95"                                                                                                    |  |  |
| Power                              | 5 VDC                                                                                                    |  |  |
| Regulatory                         | CE, RoHS                                                                                                    |  |  |
| ESD Protection                     | Yes                                                                                                    |  |  |
| Diagnostic Indicators              | Power LED, Status LED                                                                                                    |  |  |
| Warranty                           | 2 years                                                                                                    |  |  |

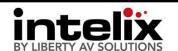